## 道銀ビジネスWEBサービス各種パスワード変更依頼書

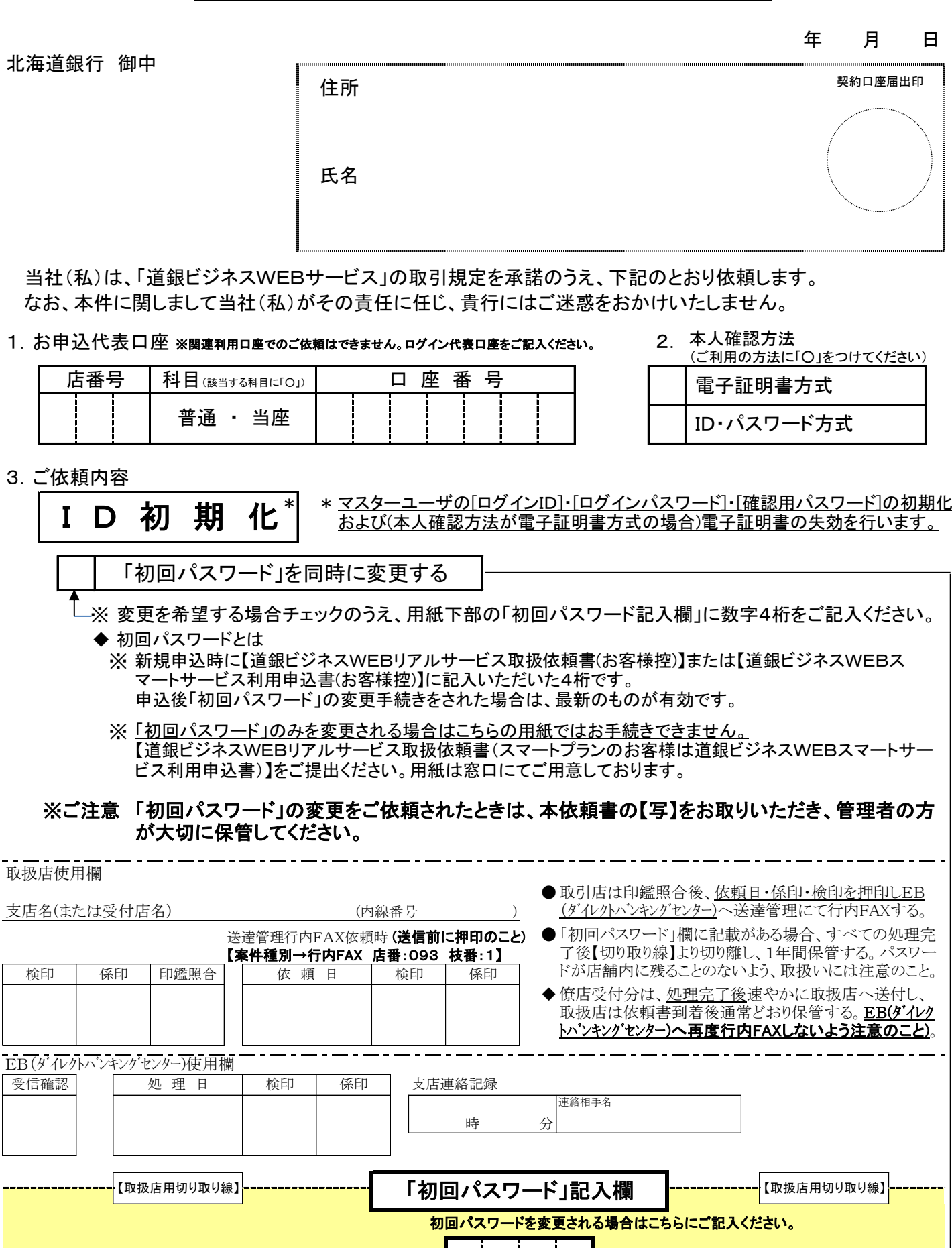

※「0000」「9999」以外の数字4桁での記入をお願いします。